# Another year of progress for **BLIS: 2017-2018**

#### Field G. Van Zee Science of High Performance Computing The University of Texas at Austin

# Science of High Performance Computing (SHPC) research group

- Led by Robert A. van de Geijn
- Contributes to the science of DLA and instantiates research results as open source software
- Long history of support from National Science Foundation
- Website: https://shpc.ices.utexas.edu/

# SHPC Funding (BLIS)

#### • NSF

- Award ACI-1148125/1340293: *SI2-SSI: A Linear Algebra*  Software Infrastructure for Sustained Innovation in *Computational Chemistry and other Sciences.* (Funded June 1, 2012 - May 31, 2015.)
- $-$  Award CCF-1320112: *SHF: Small: From Matrix Computations to Tensor Computations.* (Funded August 1, 2013 - July 31, 2016.)
- $-$  Award ACI-1550493: SI2-SSI: Sustaining Innovation in the Linear Algebra Software Stack for Computational Chemistry and other *Sciences.* (Funded July 15, 2016 – June 30, 2018.)

# SHPC Funding (BLIS)

- Industry (grants and hardware)
	- Microsoft
	- Texas Instruments
	- Intel
	- AMD
	- HP Enterprise
	- Oracle
	- Huawei

## Publications

- *"BLIS: A Framework for Rapid Instantiation of BLAS Functionality"* (TOMS; in print)
- *"The BLIS Framework: Experiments in Portability" (TOMS; in print)*
- "Anatomy of Many-Threaded Matrix Multiplication" (IPDPS; in proceedings)
- "Analytical Models for the BLIS Framework" (TOMS; in print)
- "Implementing High-Performance Complex Matrix Multiplication via the *3m and 4m Methods"* (TOMS; in print)
- *"Implementing High-Performance Complex Matrix Multiplication via the 1m* Method" (TOMS; accepted pending modifications)

## Review

- BLAS: Basic Linear Algebra Subprograms
	- Level 1: vector-vector [Lawson et al. 1979]
	- Level 2: matrix-vector [Dongarra et al. 1988]
	- $-$  Level 3: matrix-matrix [Dongarra et al. 1990]
- Why are BLAS important?
	- $-$  BLAS constitute the "bottom of the food chain" for most dense linear algebra applications, as well as other HPC libraries
	- $-$  LAPACK, libflame, MATLAB, PETSc, numpy, gsl, etc.

# Review

- What is BLIS?
	- A framework for instantiating BLAS libraries (ie: fully compatible with BLAS)
- What else is BLIS?
	- Provides alternative BLAS-like (C friendly) API that fixes deficiencies in original BLAS
	- Provides an object-based API
	- Provides a superset of BLAS functionality
	- A productivity multiplier
	- A research environment

#### Review: Where were we a year ago?

- License: 3-clause BSD
- Most recent version: 0.4.1 (August 30)
- Host: https://github.com/flame/blis
	- $-$  Clone repositories, open new issues, submit pull requests, interact with other github users, view markdown docs
- GNU-like build system
	- $-$  Support for gcc, clang, icc
- Configure-time hardware detection (cpuid)

#### Review: Where were we a year ago?

- BLAS / CBLAS compatibility layers
- Two native APIs
	- Typed (BLAS-like)
	- Object-based (libflame-like)
- Support for level-3 multithreading
	- via OpenMP or POSIX threads
	- $-$  Quadratic partitioning: herk, syrk, her2k, syr2k, trmm
- Comprehensive test suite
	- $-$  Control operations, parameters, problem sizes, datatypes, storage formats, and more

# So What's New?

- Five broad categories
	- Framework
	- Kernels
	- Build system
	- $-$  Testing
	- Documentation

# So What's New?

- Five broad categories
	- Framework
	- Kernels
	- Build system
	- $-$  Testing
	- Documentation

# Runtime kernel management

- Runtime management of configurations (kernels, blocksizes, etc.)
	- $-$  Rewritten/generalized configuration system
	- Allows multi-configuration builds ("fat" libraries)
		- CPUID used at runtime to choose between targets
	- Examples:
		- ./configure intel64
		- ./configure x86 64
		- ./configure haswell # still works
	- Or define your own!
		- ./configure  $skx_knl$  # with  $\sim$ 5m of work

# Runtime kernel management

• For more details:

– docs/ConfigurationHowTo.md 

# Self-initialization

- Library self-initialization
	- $-$  Previously status quo
		- User of typed/object APIs had to call  $bli\_init()$  prior to calling any other function or part of BLIS
		- BLAS/CBLAS were already self-initializing
	- $-$  How does it work now?
		- Typical usage of typed/object API results in exactly one thread calling  $bli\_init()$  automatically, exactly once
		- Library stays initialized; bli\_finalize() is optional
	- Why is this important?
		- Application doesn't have to worry anymore about whether BLIS is initialized (esp. with constants BLIS ZERO, BLIS ONE, etc.)
	- $-$  Implementation
		- pthread\_once()

- Separate "basic" and "expert" interfaces  $-$  applies to both typed and object APIs
- What is the difference?

```
//	Typed	API	(basic)	
void	bli_dgemm
\overline{a}							trans_t transa,	
        							trans_t transb,	
        dim t m,
        dim t n,
        dim t k,
        							double*	alpha,	
        double* a, inc_t rsa, inc_t csa,
        							double*	b,	inc_t rsb,	inc_t csb,	
        							double*	beta,	
        double* c, inc t rsc, inc t csc
      					);	
                                                 //	Object	API	(basic)	
                                                void bli_gemm
                                                 \overline{a}							obj_t*		alpha,	
                                                         obj_t* a,
                                                         obj_t* b,
                                                         obj_t* beta,
                                                         obj_t* c
                                                       					);
```

```
//	Typed	API	(expert)	
void	bli_dgemm_ex
\overline{a}							trans_t transa,	
        							trans_t transb,	
        dim t m,
        dim t n,
        dim t k,
        							double*	alpha,	
							double*	a,	inc_t rsa,	inc_t csa,	
							rntm_t*	rntm
double* b, inc_t rsb, inc_t csb, \qquad );
        							double*	beta,	
        double* c, inc t rsc, inc t csc,
        cntx t^* cntx,
        							rntm_t*	rntm
      					);	
                                               //	Object	API	(expert)	
                                               void bli_gemm_ex
                                               \overline{a}							obj_t*		alpha,	
                                                       obj t^* a,
                                                       obj_t* b,
                                                       obj_t* beta,
                                                       objt^* c,
                                                       							cntx_t*	cntx,
```
- What are cntx t and rntm t?
	- $-$  cntx  $t:$  context encapsulates all architecturespecific information obtained from the build system about the configuration (blocksizes, kernel addresses, etc.)
	- $-$  rntm  $t:$  more on this in a bit
	- $-$  Bottom line: experts can exert more control over BLIS without impeding everyday users

- For more details:
	- docs/BLISTypedAPI.md
	- docs/BLISObjectAPI.md

- Reminder
	- How does multithreading work in BLIS?
	- $-$  BLIS's gemm algorithm has five loops outside the microkernel and one loop inside the microkernel
		- JC
		- PC (not yet parallelized)
		- IC
		- JR
		- IR
		- PR (microkernel)

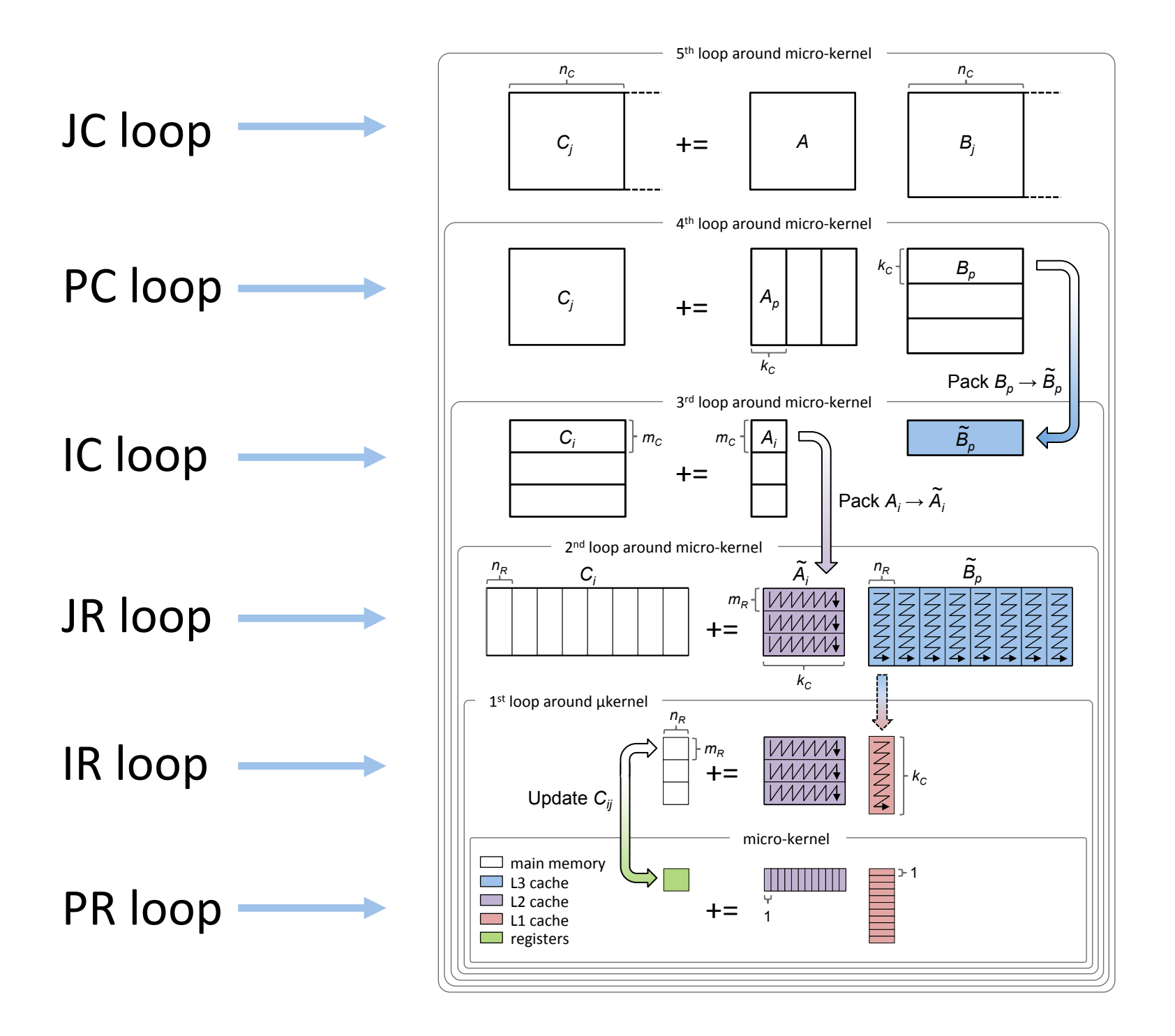

- Previously, BLIS had one method to control threading: Global specification via environment variables
	- $-$  Affects all application threads equally
	- Automatic way
		- BLIS\_NUM\_THREADS
	- Manual way
		- BLIS\_JC\_NT, BLIS\_IC\_NT, BLIS\_JR\_NT, BLIS\_IR\_NT
		- BLIS PC NT (not yet implemented)

• Example: Global specification via environment variables 

```
# Use either the automatic way or manual way of requesting
# parallelism.
```

```
# Automatic way.
$ export BLIS NUM THREADS = 6
```

```
# Expert way.
$ export BLIS IC NT = 2; export BLIS JR NT = 3
```

```
// Call a level-3 operation (basic interface is enough).
bli_gemm( &alpha, &a, &b, &beta, &c );
```
- We now have a second method: Global specification via runtime API
	- $-$  Affects all application threads equally
	- Automatic way
		- bli thread set num threads( dim t nt );
	- Manual way
		- bli\_thread\_set\_ways( dim\_t jc, dim\_t pc, dim\_t ic, dim t jr, dim t ir );

• Example: Global specification via runtime API

```
// Use either the automatic way or manual way of requesting
// parallelism.
```

```
// Automatic way.
bli thread set num threads( 6, &rntm );
```

```
// Manual way.
bli_thread_set_ways( 1, 1, 2, 3, 1, &rntm );
```

```
// Call a level-3 operation (basic interface is still enough).
bli_gemm( &alpha, &a, &b, &beta, &c );
```
- And also a third method: Thread-local specification via runtime API
	- $-$  Affects only the calling thread!
	- $-$  Requires use of expert interface (typed or object)
		- User initializes and passes in a "runtime" object: rntm\_t
	- $-$  Automatic way
		- bli\_rntm\_set\_num\_threads( dim\_t nt, rntm\_t\* rntm );
	- Manual way
		- bli\_rntm\_set\_ways( dim\_t jc, dim\_t pc, dim\_t ic, dim t jr, dim t ir, rntm t\* rntm );

• Example: Thread-local specification via runtime API

// Declare and initialize a rntm t object. rntm  $t$  rntm = BLIS RNTM INITIALIZER;

// Call ONE (not both) of the following to encode your // parallelization into the rntm t. bli rntm set num threads( 6, &rntm ); // automatic way bli\_rntm\_set\_ways(  $1, 1, 2, 3, 1, 8$ rntm ); // manual way

// Call a level-3 operation via an expert interface and pass // in your rntm\_t. (NULL below requests default context.) bli gemm ex( &alpha, &a, &b, &beta, &c, NULL, &rntm );

• For more details:

– docs/Multithreading.md 

# Thread Safety

- Unconditional thread safety
- What does this mean?
	- $-$  BLIS always uses mechanisms provided by pthreads API to ensure synchronous access to globally-shared data structures
	- $-$  Independent of multithreading option
		- --enable-threading={pthreads|openmp}
		- Works with OpenMP
		- Works when multithreading is disabled entirely

- Motivation: what if you could provide your own implementation of gemm?
	- $-$  You could use as little or as much of the existing implementation code as you like
	- $-$  But you want to preserve everything else: build system, testsuite, utility functions, etc.
- Enter BLIS sandbox
	- $-$  Integrated into build system (no additional makefiles)
	- $-$  Requires only one header file (which can be empty)
	- $-$  Requires only one function:  $bli$  gemmnat()
	- $-$  Use C (or even C++)

• Enabling a sandbox in BLIS

# Enable sandbox named 'ref99' (with automatic configuration # selection). \$ ./configure --enable-sandbox=ref99 auto # Shorthand: 

\$ ./configure -s ref99 auto 

- Possible uses
	- $-$  Trying a different algorithmic path (not Goto)
	- $-$  Trying a different implementation of packm (not just packm kernels)
	- $-$  Try various optimizations: avoiding obj t at a higher level, or inlining functions.
	- Create experimental implementations of new operations

- NOT for doing any of the following:
	- Defining a new datatype (half-precision, quadprecision, short integer, etc.)
	- $-$  Changing existing APIs
	- $-$  Removing support for one or more datatypes (to reduce library size)
	- Change implementation of other level-3 operations such as herk or trmm
		- This may be allowed in the future

• For more details:

- docs/Sandboxes.md

# So What's New?

#### • Five broad categories

- Framework
- Kernels
- Build system
- $-$  Testing
- Documentation

# Kernels

- Intel SkylakeX and Knight's Landing (AVX-512)
	- $-$  native: s/d (all level-3 operations)
	- $-$  induced  $1m: c/z$  (all level-3)
- Intel Penryn, Sandybridge, Ivy Bridge, Haswell, Broadwell, Skylake, Kaby Lake, Coffee Lake  $-$  native: s/d/c/z (all level-3; some level-1v, -1f)
- AMD Bulldozer, Piledriver, Steamroller, Excavator, Zen

 $-$  native:  $s/d/c/z$  (all level-3)

# So What's New?

#### • Five broad categories

- Framework
- Kernels
- Build system
- $-$  Testing
- Documentation

# Build system

- Monolithic header generation
	- All headers (~500) recursively inlined into blis.h
	- $-$  Faster compilation time
	- $-$  Easier to distribute build products
- Rewritten configure-time hardware detection
- Configuration blacklisting (assembler/binutils)
- ARG MAX hack
	- ./configure --enable-arg-max-hack
- Compile/link against installed copy of BLIS – make BLIS\_INSTALL\_PATH=/usr/local

# So What's New?

#### • Five broad categories

- Framework
- Kernels
- Build system
- $-$  Testing
- Documentation

# Testing

- Integrated netlib BLAS test drivers
	- Carefully translated from Fortran-77 to C
	- $-$  Integrated into build system
		- make checkblas
- Simulate application-level multithreading in testsuite
	- $-$  Execute with arbitrary number of threads
- Travis CI now uses Intel SDE emulator to test all x86 64 kernels
	- Exception: FMA4-based Bulldozer

# So What's New?

#### • Five broad categories

- Framework
- Kernels
- Build system
- $-$  Testing
- Documentation

## Documentation

- Example code
	- Typed API: examples/tapi
	- Object API: examples/oapi
	- Makefiles included
	- $-$  Set up like a tutorial: read code alongside the executable output
- Documentation
	- $-$  typed API, object API, build system, configurations, hardware support, kernels, multithreading, sandboxes, testsuite, release notes

#### Performance

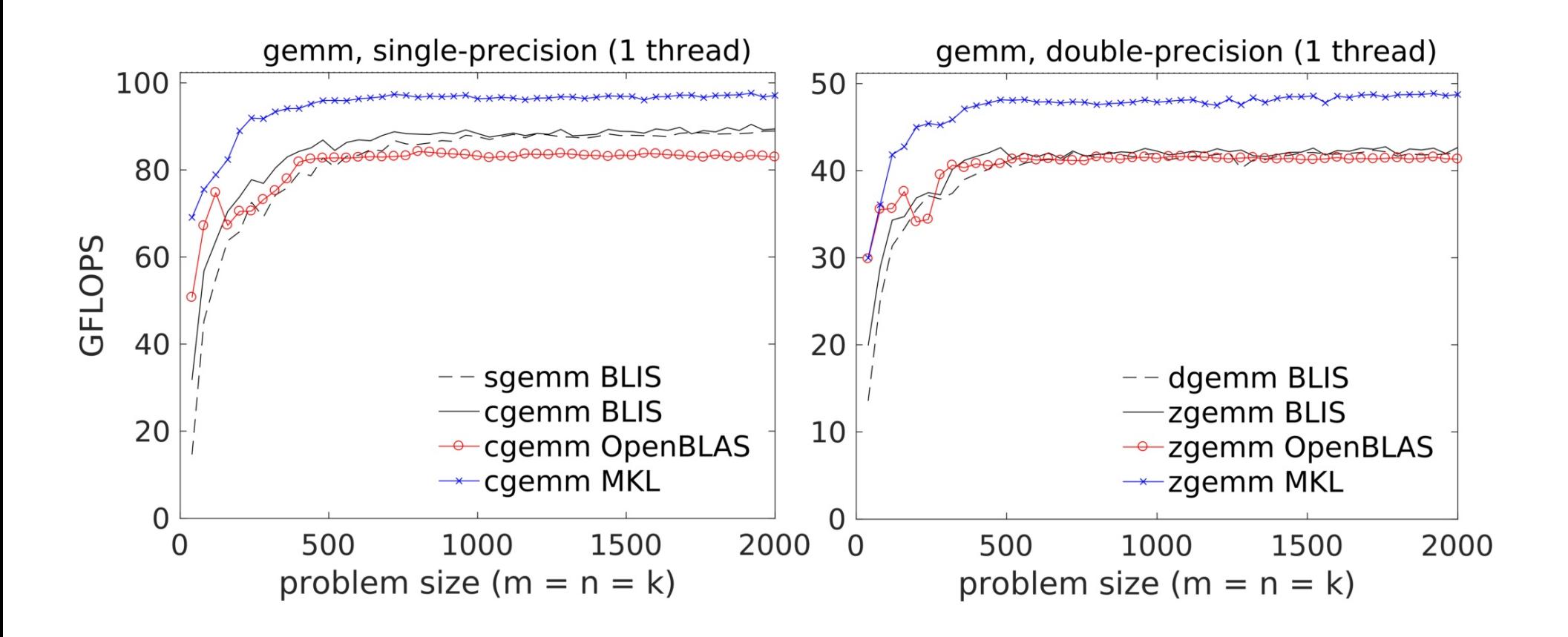

#### Performance

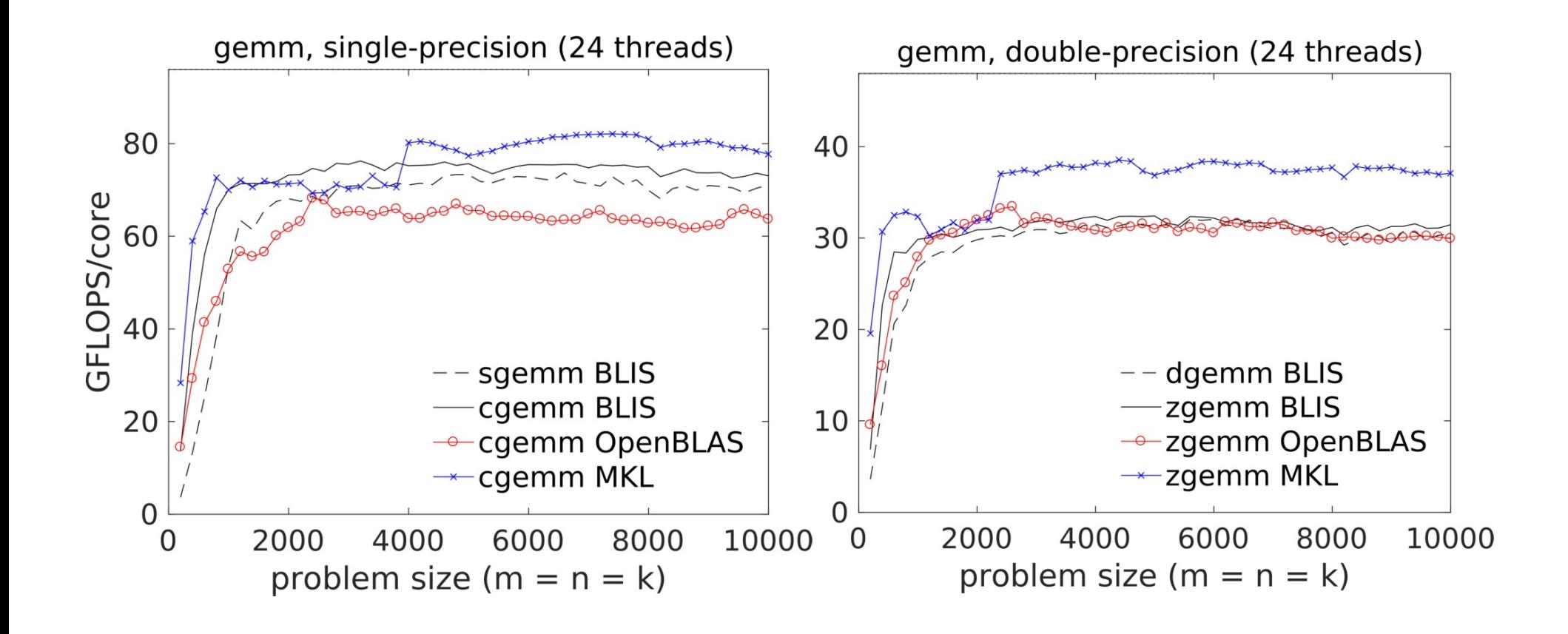

### GitHub Stats

- Total BLIS contributors to-date: 62
	- non-UT contributors: 52
- Issues closed: 115
	- $-$  by non-UT contributors: 86
- Pull requests closed: 88
	- virtually all accepted
- Average unique clones per two-week period: ~50  $-$  total clones per two-week period:  $\sim$ 500
- Average unique visitors per two-week period: ~350
	- total visitors per two-week period: ~1500

# What's new? (review)

- Five broad categories
	- Framework: runtime config management; library self-init; basic+expert APIs; per-call multithreading specification; unconditional thread safety; sandboxes
	- $-$  Kernels: zen support; Devin's assembly macro language
	- $-$  Build system: monolithic header generation (faster build time); rewritten configure-time hardware detection; config blacklisting; ARG\_MAX hack; BLIS\_INSTALL\_PATH
	- $-$  Testing: integrated netlib BLAS test drivers (translated to C); simulate application-level threads in testsuite; Travis CI now uses Intel SDE
	- Documentation: example code (typed and object APIs); API documentation (typed and object APIs); moved wikis into source distribution

# Conclusion

- BLIS…
	- $-$  is rapidly maturing
	- $-$  is feature-rich
	- is well-documented
	- $-$  has a community to support its developers/users
	- $-$  has been embraced by industry
	- $-$  provides competitive (or superior) performance relative to other leading open-source solutions (and some vendor libraries!)

# Further Information

- Website:
	- http://github.com/flame/blis/
- Discussion:
	- $-\hbar$ ttp://groups.google.com/group/blis-devel
	- $-\hbar$ ttp://groups.google.com/group/blis-discuss
- Contact:
	- field@cs.utexas.edu

# Thank you!